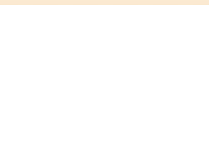

### **Marcelo Torcato**

Arranger, Composer, Director, Interpreter, Publisher, Teacher

Brazil, Pauliceia

#### **About the artist**

It studied piano, birth: Barueri - BRASIL. City that inhabits: Paulicéia - BRASIL. Music projects: GI - Instrumental Group; Music Piano.

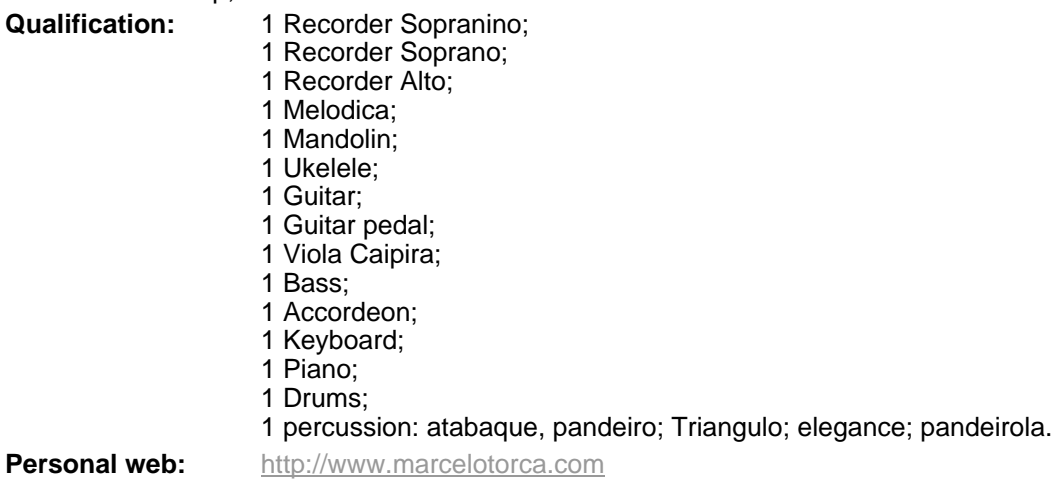

### **About the piece**

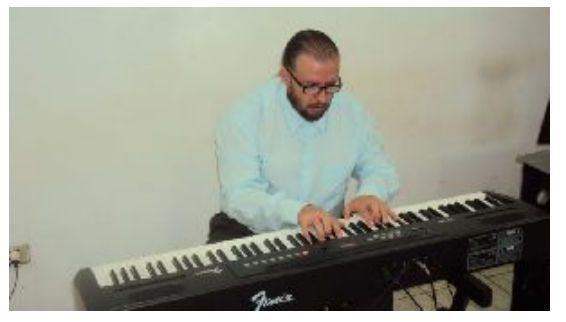

- **Title:** Composing **Style:** Instructional
- **Composer:** Torcato, Marcelo **Arranger:** Torcato, Marcelo **Licence:** Creative Commons Licence Publisher: Torcato, Marcelo **Instrumentation:** 2 violins, viola, piano

#### **Marcelo Torcato on free-scores.com**

http://www.free-scores.com/Download-PDF-Sheet-Music-torca-marcelo.htm

- Contact the artist
- Write feedback comments
- Share your MP3 recording
- Web page and online audio access with QR Code :

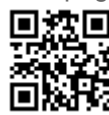

This work is not Public Domain. You must contact the artist for any use outside the private area.

free-scores.com

### Marcelo Morales Torcato

## Compondo

1ª. Edição

Paulicéia Marcelo Morales Torcato 2011

http://compondo.marcelotorca.net Compondo 1

free-scores.com

21 de janeiro de 2011.

http://compondo.marcelotorca.net Compondo 2

### **Índice.**

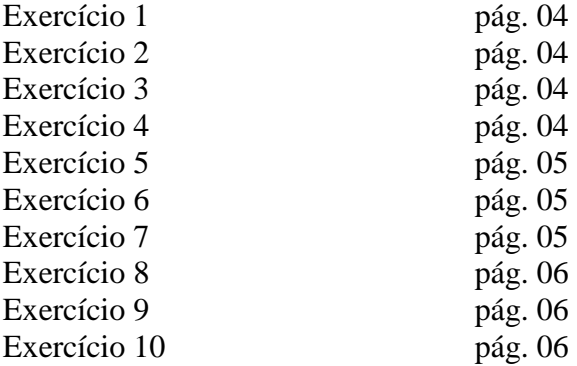

### Compondo

#### **Marcelo Morales Torcato (Marcelo Torca)**

1. Para começar a compor é preciso prestar a atenção nas regras da harmonia, o livro Grupo Instrumental: Rítimo, Melodia e Harmonia de Marcelo Torca, disponível em http://ritimomelodiaeharmonia.grupoinstrumental.net, atende as necessidades harmônicas iniciais. Neste primeiro exercício, escreva a nota fundamental dos acordes em semibreve.

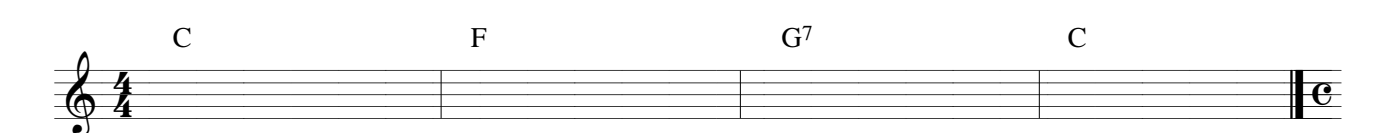

Já temos uma música, as notas fundamentais de um acorde são aquelas que dão nome ao acorde, C é dó, F é fá e G7 é sol. Foi iniciado no tom de Dó maior com os intervalos I-IV-V7-I. É bom lembrar que quando se acaba uma música, tendo como finalização os intervalos V7-I e IV-I, vai dar sentido de fim.

2. Escreva a nota fundamental dos acordes e a quinta utilizando mínimas.

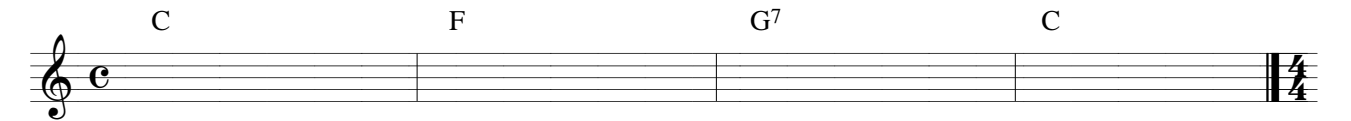

3. Escreva a nota fundamental, a terça e a quinta dos acordes utilizando mínimas e semínimas.

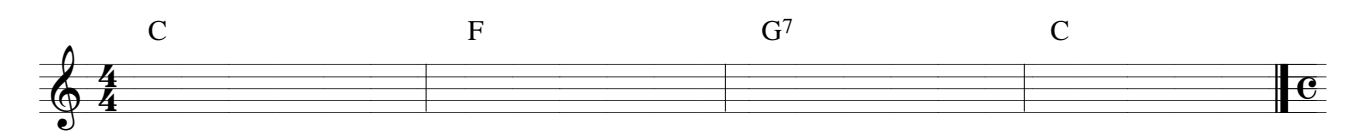

4. Escreva a nota fundamental, a terça, a quinta dos acordes e as notas de passagem, utilizando semibreve, mínima, semínima e colcheia. A nota de passagem é aquela que não pertence ao acorde e não está no tempo forte.

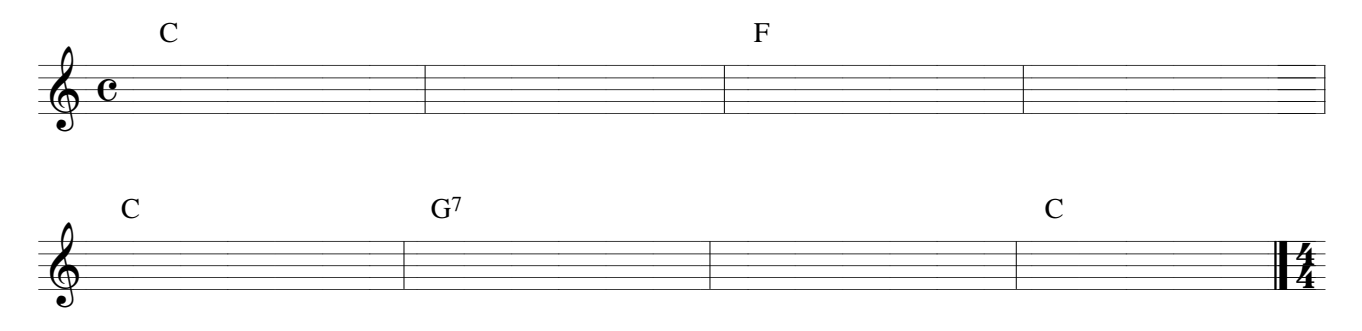

#### 5. Faça a harmonia do trecho abaixo.

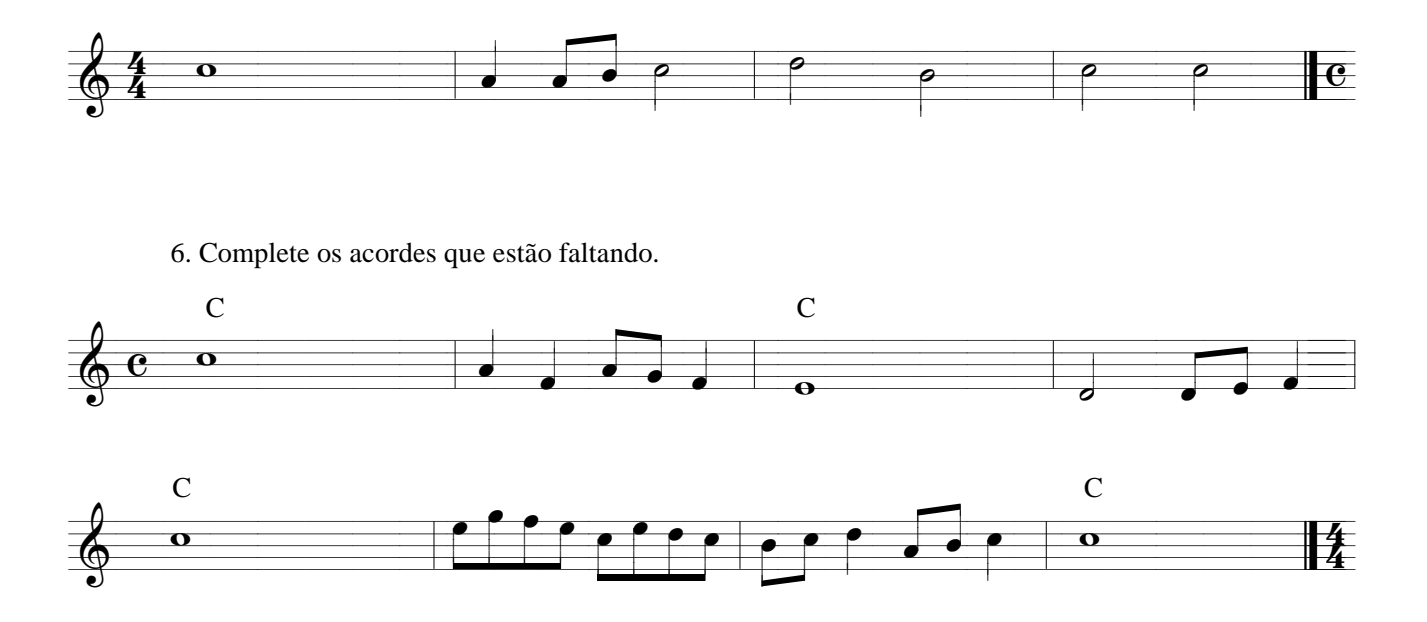

7. Escreva notas para os acordes abaixo, notas fundamentais, terças, quintas e de passagem.

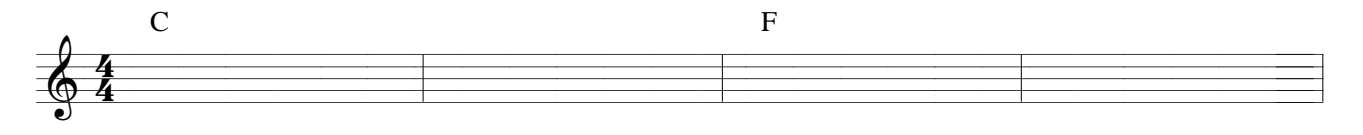

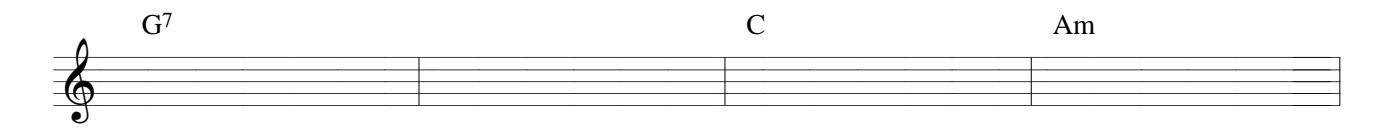

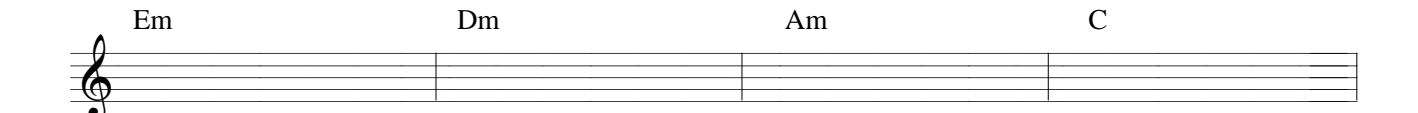

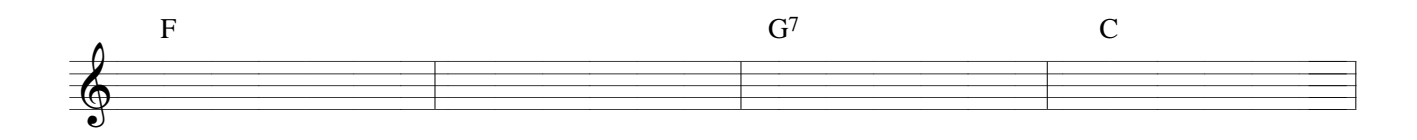

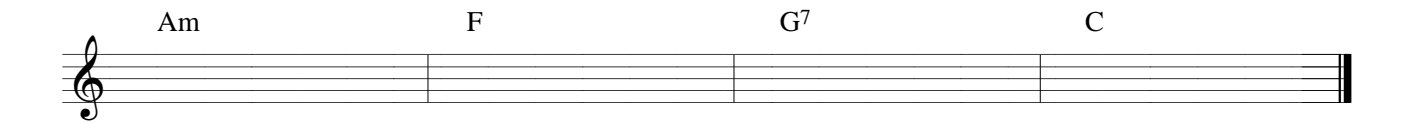

8. Escreva as notas para os acordes e os acordes para as notas. Neste exercício, parte da melodia está escrita, parte dos acordes estão escritos.

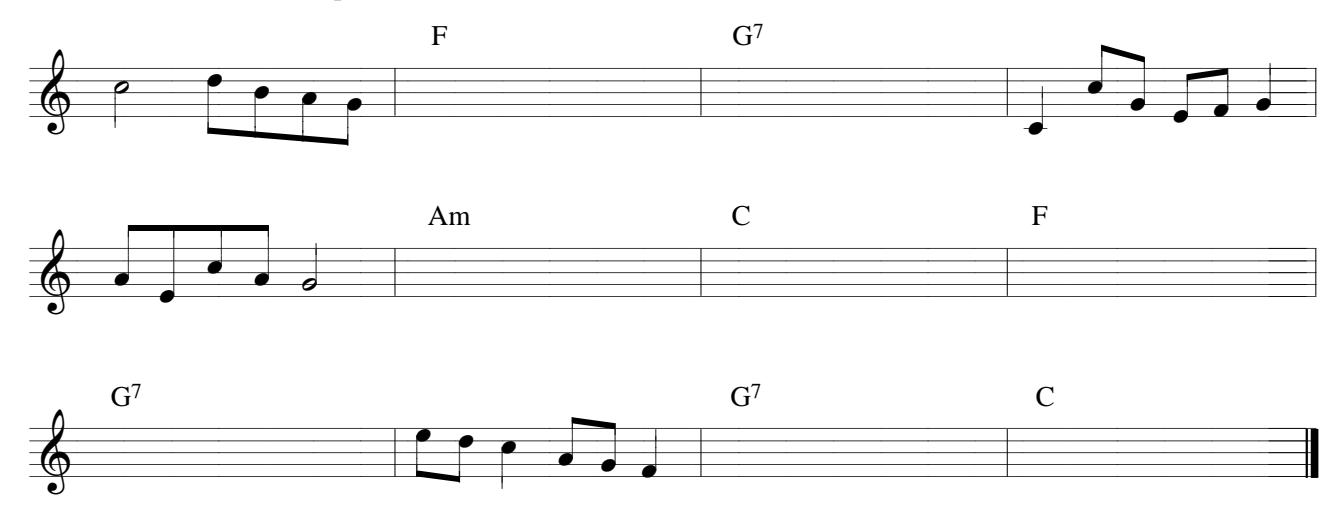

9. Escreva as notas para os acordes menores indicados, as notas utilizadas são as fundamentais, terças, quintas e de passagem.

![](_page_6_Figure_3.jpeg)

![](_page_6_Figure_4.jpeg)

![](_page_6_Figure_5.jpeg)

10. Escreva uma melodia para os acordes indicados, encrevendo junto acordes em forma de nota.

![](_page_6_Figure_7.jpeg)

![](_page_6_Figure_8.jpeg)

![](_page_7_Picture_1.jpeg)

# ParaCordas, Sopro, Teclas, Percussão.

![](_page_7_Picture_3.jpeg)

http://compondo.marcelotorca.net **Marcelo Torca**